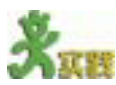

通过学习,我们了解了传统电话、电报和IP电话分别采用的是不同的数据交换 技术。试思考这三种交换技术的优缺点,填写表3-6。

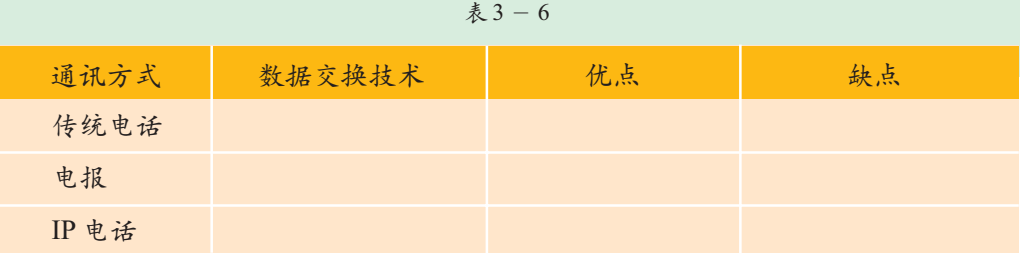

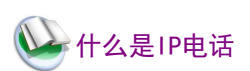

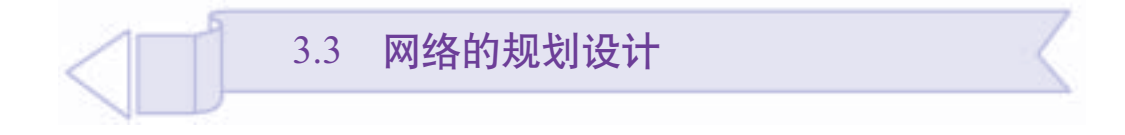

希望中学的师生们最近非常高兴,因为学校很快就要建校园网了。学校希望校 园网建设起来后, 办公楼里的每一间办公室都能够连入网络, 让老师们可以更好地 收集教学资源;教学楼里的几个计算机教室也连入网络,成为学生们网上学习、交 流的场所。可是这个校园网到底该怎么建呢?

网络规划的意义在干保证网络系统具有完善的功能,满足现有应用需 求,同时具有足够的可扩充能力、灵活的升级能力以及良好的性价比。网络 系统的设计可制定出一个具体的网络系统实施的总体方案——网络的物理结 构和逻辑关系结构。通过本节的学习, 你将:

■了解并体验网络规划建设的过程

■ 了解拓扑结构的概念与相关知识,并能够设计与绘制简单的网络拓 扑结构图

■ 能够根据一个小型局域网的需求, 对网络进行合理的规划与设计

### 确定网络规模  $3.3.1$

需求分析 医心室 医心室 医心室 医心室

需求分析是整个网络系统设计的基础,占有举足轻重的地位。在网络建 设中,首先要进行的就是需求分析,确立建网要求与目标。如果建网前不做 通盘考虑、详细规划, 那么日后可能会造成诸多不便和浪费。一般来说, 学 校校园网应满足如下需求。

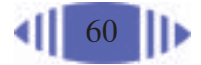

(1) 连通较多的地点, 如教学楼、办公楼、综合楼、图书馆、宿舍楼等 等:

(2) 提供电子教学、网络化管理、因特网访问和个人拨号用户接入;

(3) 软件应用系统包括办公系统、教务管理系统、多媒体教学系统、电 子阅览系统等, 同时为网络上的每个用户提供E-mail、WWW 浏览等服务;

(4) 对网络安全性有一定的要求。

还有很多其他方面需要注意的, 例如, 校长需要能随时掌握学校各个 部门的工作计划、进度以及其他相关信息,这就需要一个文件服务器和一个 可共享的网络化应用系统软件。

希望中学对于校园网的建设提出了一些要求,同学们分析一下,学校应该采取 什么措施以满足以下要求,填写表3-7。

要求 措施 一些计算机外设如打印机等设备,可 网络共享打印机等设备 以被许多用户使用 网络通信量较大,常常需要传输音频、 视频文件 机房经常会突然断电,要求有设备保 证机器来得及正常关机 某些人员的办公地点经常改变、办公 地点不宜重新布线

表 3-7

## 929292929 选择局域网技术

只有确定了网络规模才可以确定其他问题,如网络采用客户机/服务器 模式还是对等网? 校园网将如何连接到因特网,是通过电话线、专线接入还 是光缆接入? 校园网选用何种局域网技术? 等等。

从学校提出的目标来看, 网络的覆盖范围应是办公楼、综合楼、图书馆 的每个办公室、教学楼的计算机教室以及宿舍楼。工作站数量方面, 如学校 共有40个办公室,每个办公室放置1~2台计算机,计算机教室里有60台计 算机,则这个局域网中工作站数量大约在200台左右。下面就要来考虑用什 么方式将这么多计算机连接起来了。常用的局域网技术有以太网(Ethernet)、 令牌环网(Token Ring)、光纤分布数据接口(FDDI)、异步传输模式(ATM)等等, 目前, 局域网中大多都使用以太网技术, 根据带宽可分为10兆(10Mbps)、100 兆以及千兆等。由于千兆以太网的带宽较高,需要以光缆作为其主干的传输

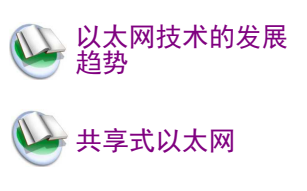

以太网:是现有 局域网采用的最 通用的通信协议 标准。该标准定 义了在局域网 (LAN)中采用的 电缆类型和信号 处理方法。

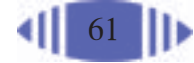

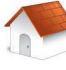

18世纪 的哥尼斯堡,普 莱格尔河上建有 七座桥,将河中 间的两个岛和河 岸连结起来。有 人提出: 能不能 每座桥都只走一 遍,最后又回到 原来的位置。这 个问题看起来很 简单,但谁也没 有做到。后来, 大数学家欧拉用 一种独特的方法 给出了解答。他 把这个问题简 化,把小岛和两 岸分别看作四个 点、而把七座桥 看作这四个点之 间的连线。那么 这个问题就简化 成了一个一笔画 问题。经过分 析,欧拉得出结 一不可能。 论一

介质,而10兆以太网则带宽较低。综合考虑后,我们选择了100兆以太网技 术,这样,在满足学校需要的同时,又能节省一定成本。

#### $3.3.2$ 确定网络拓扑结构

# 什么是拓扑学———————————————

拓扑学(Topology)是几何学的一个分支,但是这种几何学又和通常的平 面几何、立体几何不同。它把物理实体抽象成与其大小、形状无关的点,把 连接实体的线路抽象成线, 进而研究点、线、面之间的关系。哥尼斯堡七桥 问题、多面体的欧拉定理、四色地图问题等都是拓扑学中很有趣的问题。

网络硬件系统是由众多的硬件设备组成的。从拓扑学的观点看,将网络 中的设备定义为节点,把两个设备之间的连接线路定义为链路,计算机网络 就是由一组节点和链路组成的几何图形,这种几何图形就是计算机网络的拓 扑结构, 它反映了网络中各种实体间的结构关系。拓扑设计是网络规划和设 计的重要内容, 也是网络设计的第一步, 它对网络性能、系统可靠性与通信 费用等都有重大影响。

# 拓扑结构<mark>,第一三三三三三三三三三三三三三</mark>三三三三

在局域网中, 简单的网络拓扑结构有三种: 总线型、环型和星型, 见表  $3 - 8$ 

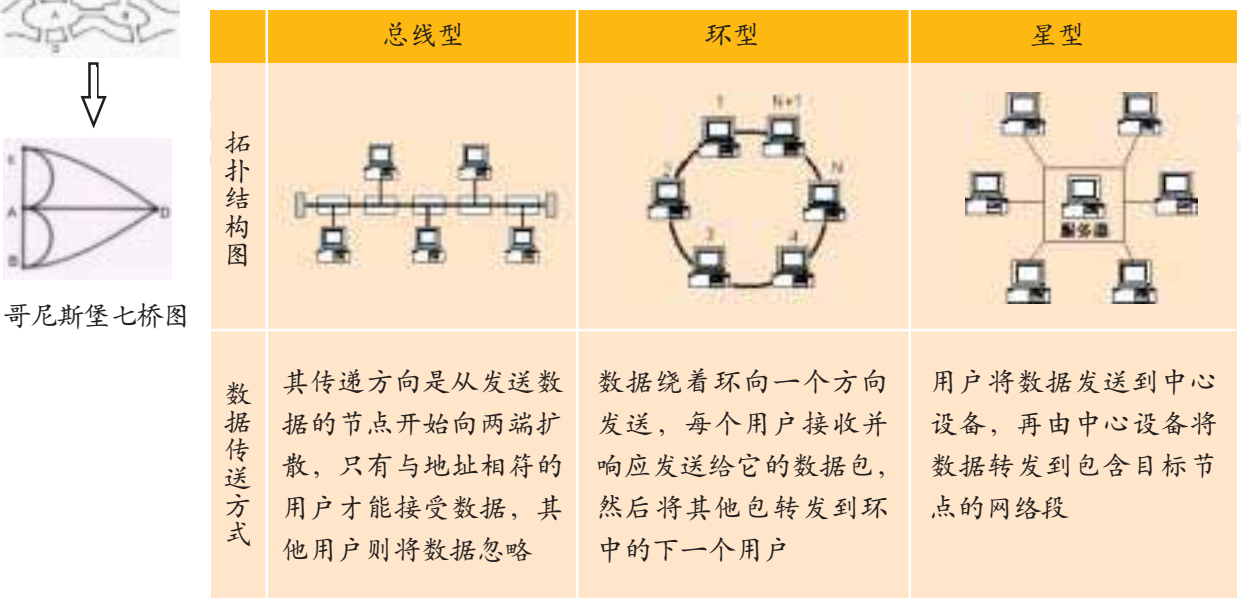

表3-8 网络的拓扑结构

62

续表

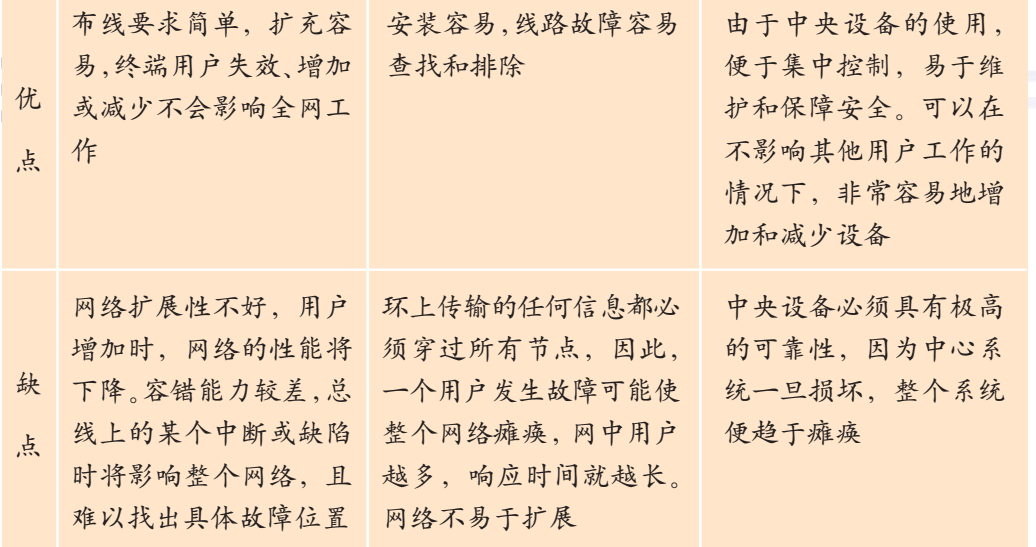

在实际应用中,三种基本拓扑结构都 有其局限性。除非在规模非常小的网络 中,一般很难遇见一个网络严格地只使用 一种拓扑结构, 而更可能的选择是将这些 简单的拓扑结构组成复杂的组合, 即混合 拓扑结构,如图 3-9。

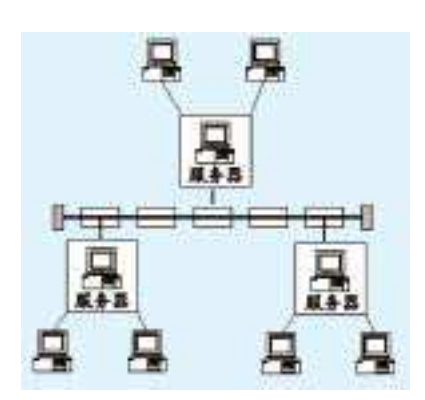

图 3-9 网络的混合拓扑结构

拓扑结构实例 医二乙二二乙二乙二

选择网络拓扑结 构,要考虑下面的因素: 可靠性、灵活性、经济 性。下面我们来看一个 校园网的拓扑结构图实 例, 见图 3-10, 看看 这个校园网中都使用了 哪些设备, 使用了何种 拓扑结构。

分析一下这个校园 网的拓扑结构: 以主交 换机为中心,我们看到

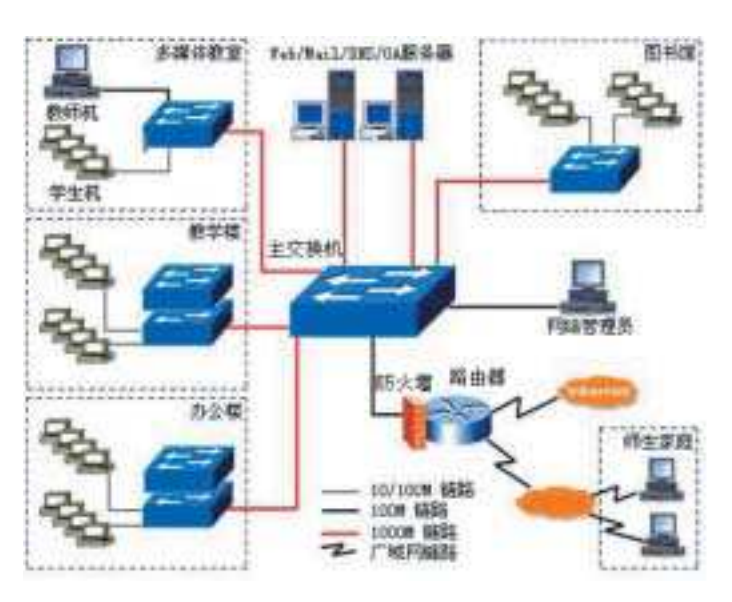

图 3-10 网络拓扑结构实例

Ţ.

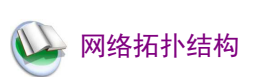

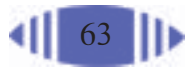

设网络中重要的 安全工具。局域 网用的防火墙大 多选用硬件, 因 为硬件防火墙性 能更加稳定。硬 件防火墙放置的 位置是在局域网 对外的通道上, 以保证内部 外 部网络之间传输 的数据都会经过 它。软件防火墙 一般会放置在路 由器上。

<sub>防火墙是建</sub> 了一个星型的拓扑结构, 再以其他的交换机为中心, 还可以再找到几个星 型结构。很明显,这就是一个混合拓扑结构的局域网。

> 在这个校园网拓扑结构图中,除了前面提到过的工作站、传输介质、服 务器、通信连接设备这些硬件设备外,我们还看到了防火墙。个人防火墙保 障的是个人计算机,而局域网使用防火墙是为了保障本地网络的安全。

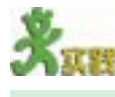

1. 上网查找中学校园网拓扑结构实例图, 思考以下问题。 (1) 拓扑结构图中使用了哪些设备。 (2)使用了什么类型的拓扑结构。 2. 为希望中学校园网设计拓扑结构图。 提示: (1) 在拓扑结构图中画几台工作站示意就可以了。 (2) 根据学校的具体需求分析, 请在拓扑结构图中标明所需服务器。

### 洗择硬件和软件  $3.3.3$

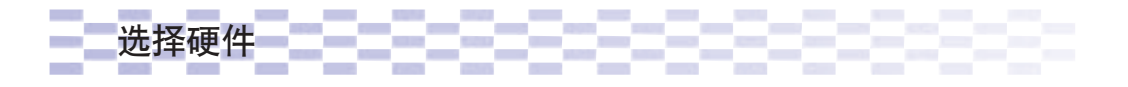

网络硬件是组成网络的基本部件,这些硬件主要包括各级网络服务器、 工作站、交换机、集线器、网卡、网络线缆和光纤等。网络设备对技术的要 求高,各厂家在实现技术上有一些差别, 甚至使用的标准也不同。各厂家的 产品可以保持连接上的兼容,但不一定保持网络管理上的兼容,比如不同厂 家的路由器各自的设置就差别很大,因此在选择网络硬件实施方案的时候, 尽量采用一家产品是有必要的。

网络硬件的性能会在很大程度上影响整个网络的性能,因此选择硬件的 具体品牌与型号时要从稳定性、可靠性、兼容性和性价比等多方面进行综合 考虑。

同时, 选择硬件必然要考虑网络规模, 如工作站的数量肯定影响到其他 设备的选型; 选择交换机时, 交换机的端口必须能够容纳如此多的工作站; 选择代理服务器,也要考虑其性能是否可以容纳如此多的工作站通过它访问 因特网。

## 选择网络协议<mark>———————————————————</mark>———

1. 选择网络协议类型

目前, 常用协议有: TCP/IP、IPX/SPX、NetBEUI、AppleTalk 等。究竟 选择何种协议取决于许多因素,如网络大小、网络安全性和速度需要等。其 中, TCP/IP 协议是应用最广泛的一种。

2. IP 地址的规划与分配

在网络规划中, IP 地址方案的设计至关重要, 好的IP 地址分配方案不 仅可以减少网络负荷,还能为以后的网络扩展打下良好的基础。在设计IP 地址方案时, 我们需要考虑以下这些问题。

(1) 是否将网络连入因特网。如果要连入因特网, 局域网内必须使用私 有地址, 公用地址在 Internet 中使用, 可以在 Internet 中随意访问, 例如 202.205.11.12。而私有地址则只能在内部网络中使用,只有通过代理服务器 才能与Internet通信。区分公用地址和私有地址能够节约IP地址资源, 而且 这样安全性也更高一些。

(2) 是否将网络划分为若干网段以方便网络管理。划分网段后, 可以提 高网络性能, 便于管理。就像学校组织社团活动, 如果所有社团同在一个大 房间里,则不可避免地存在着互相干扰的问题。如果将大房间隔成若干个小 房间,每个社团一个小房间,一方面减少了互相干扰,另一方面也便于管理。

(3) 采用静态 IP 地址分配还是动态 IP 地址分配。静态 IP 地址指的是用 户的计算机被分配一个固定的IP地址,就像家庭、单位的固定电话,通常 只有固定人群使用。而动态IP地址则每次都是公用的IP地址临时分配给用 户使用,因此,同一个用户在多次应用中申请到的IP地址可以不是同一个, 这就类似公用电话, 使用人群无法固定。

(4) 使用哪类 IP 地址。我们在第二章中提到, IP 地址有 A 类、B 类、C 类之分, 每种类型所能包含的主机数区别很大。但是, 实际上一个网络中如 果拥有几百台以上的主机的话, 网络性能就会大大下降, 因此, 在局域网中 我们通常使用C类地址。

请分小组,综合考虑各方面因素,提出上述学校IP地址规划方案。具体内容包 括: 结合第二章IP地址的分类原则, 设置具体网络地址, 并说明使用理由; 选择静 态分配 IP 地址或动态分配 IP 地址, 并说明理由。

选择网络软件—<mark>————————————————</mark>

网络用户使用最频繁的就是众多的网络软件了,通过这些工具可以充分

公用地址: 这些 IP地址分配给注 册并向Inter NIC 提出申请的组织 机构。通过它可 以直接访问因特 网。 非注册地址、专 门为组织机构内 部使用。 以下列出 IANA 保留的私有地 址: A 类: 10.0.0.0 B <sub>\*</sub>: 172.16.0.0  $-172.31.0.0$ C 类: 192.168.0.0  $-192.168.$ 

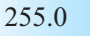

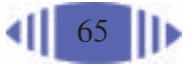

RTSP: 实时流 协议, 是应用级 协议, 控制实时 数据的发送。 RTSP 提供了一 个可扩展框架, 使实时数据(如 音频与视频)的 受控 点播成为 可能。

利用网络的功能, 因此我们有必要了解一些常用的"助手", 如文件共享、 邮件处理、网络加速、FTP工具、主页浏览等等。例如使用下载工具可以确 保下载文件高速且稳定,在进一步的了解后,我们就知道了即使是下载工具 也需要进行选择使用。如网际快车 FlashGet 一般可以下载 HTTP、FTP的网 址上的文件, 但是遇到 RTSP 的文件我们就只好请 Net Transport 出马了。

### 工程实施和测试验收

在网络的规划和设计完成以后,铺设网络线缆意味着工程的正式开始。现在所 普遍采用的结构化布线,可以被看成是一套标准的组网器件和一套标准的连接方法。 用户可以使用这套标准的组网器件,采用标准化的连接方法完成结构化布线系统的 铺设。

结构化布线中,并不涉及通信连接设备和工作站、服务器等设备,它包含传输 介质、连接器、适配器、插座和插头等设备。布线结束后、接口可以连接不同的设 备, 也可以根据连接的设备情况调整内部跳线, 使之适应设备的需要。

一个完整的结构化布线系统由图 3-11 所示的六个部分组成。

布线完成后,就是各种硬件设备的安装调试与软件安装调试运行。如交换机、 路由器等设备的安装与参数设置,工作站和服务器的接入,操作系统和应用软件的 安装、参数设置等。

必须注意的是,一个工程结束后,各种技术资料要保存好,如硬件设备的使用 手册、软件安装与使用说明、网络布线的竣工文档等。一旦以后网络或者设备运行 中出了什么问题,这些资料对于排查故障和维修来说,都是非常有帮助的。

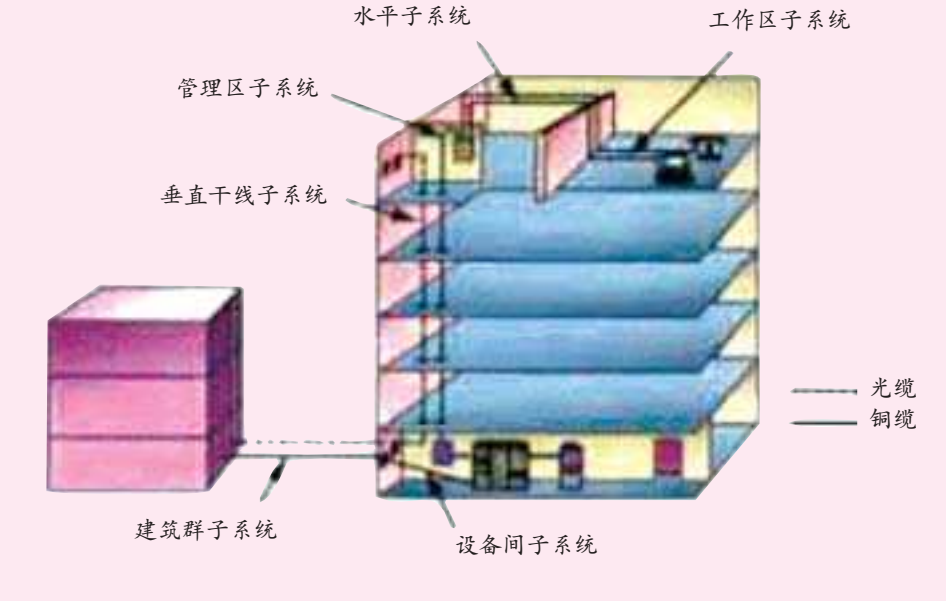

图 3-11 结构化布线系统

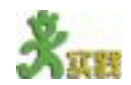

1. 上网查找中学校园网解决方案,了解以下情况:

在信息社会 中,一栋大楼内 除了网络系统外, 还会有通信系统 监控系统和电源 系统等多个系统 的布线需求。因 此在布线中,往 往将这些进行综 合考虑和统一布 置、进行结构化 综合布线。

(1) 建网需求与网络规模; (2) 选择的局域网技术; (3) 网络拓扑结构如何; (4) 所选设备品牌、型号及选用原因。 2. 这是希望中学的网络结构图见图3-12, 目前在使用过程中发现: (1) 各个客户机都觉得网络速度太慢; (2) 一台服务器兼做 WEB 和 FTP 服务器, 负荷太大;

(3) 没有其他的应用服务器, 如视频点播等;

(4)代理服务器经常受到病毒攻击,常造成全部用户不能访问Internet。请大家 思考如何对现有的网络进行升级、改造。

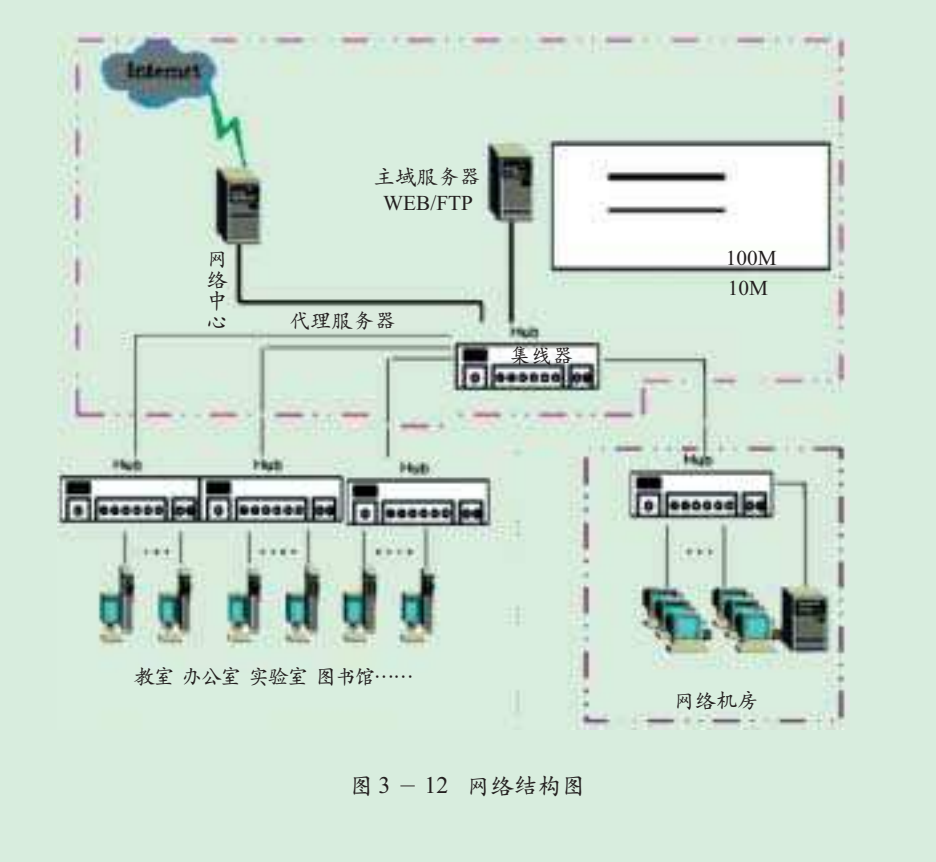

3. 请同学们思考校园网还能够提供什么信息服务。

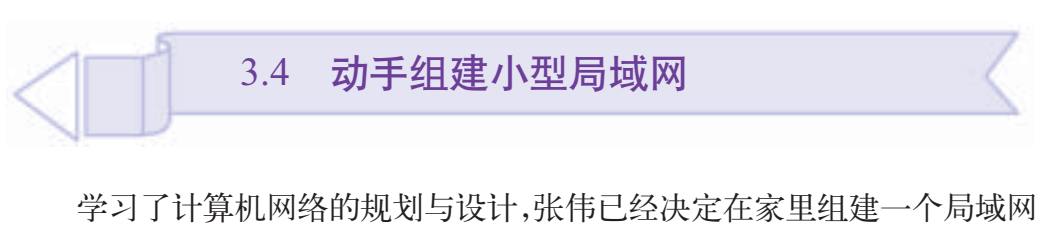

了。让我们共同来完成这个任务吧。

通过本节的学习, 你将:

- ■体验组建小型局域网的过程
- 童撑简单代理软件的使用

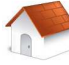

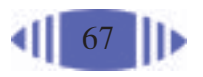

3.4 动手组建小型局域网